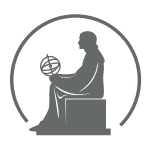

#### WYŻSZA SZKOŁA INFORMATYKI STOSOWANEJ I ZARZĄDZANIA WIT POD AUSPICJAMI POLSKIEJ AKADEMII NAUK

01-447 Warszawa \ ul. Newelska  $6 \backslash$  www.WIT.edu.pl

#### WYDZIAŁ INFORMATYKI

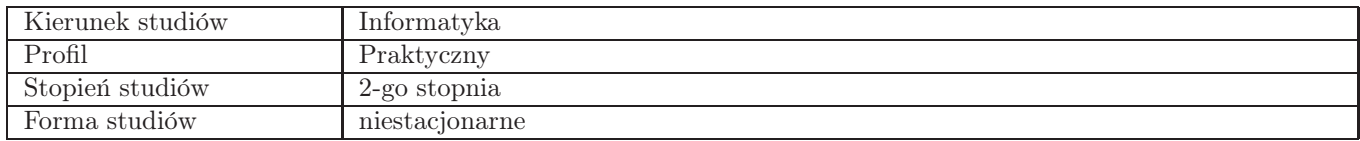

## Sylabus przedmiotu Sieci neuronowe i zbiory rozmyte

### 1. Dane podstawowe

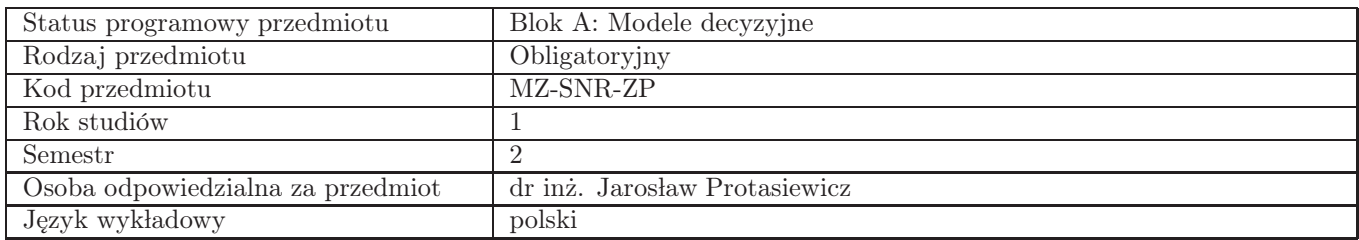

## 2. Wymiar godzin i forma zajęć

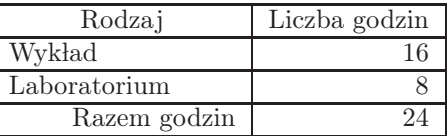

### 3. Cele przedmiotu

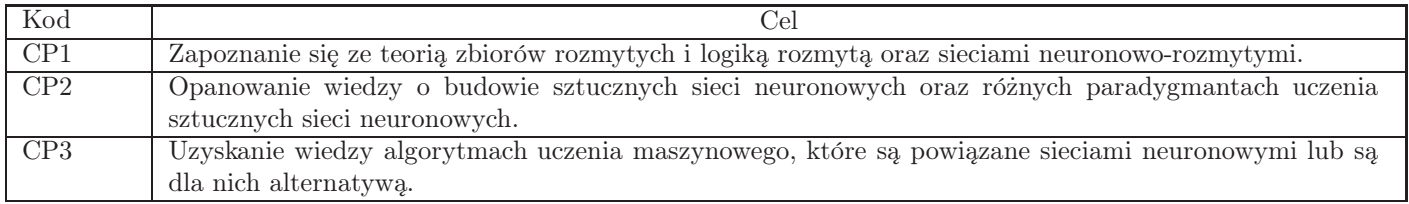

## 4. Wymagania wstępne w zakresie wiedzy, umiejętności i innych kompetencji

(1) Podstawowa znajomość algebry - zbiory, wektory, macierze. (2) Podstawowa znajomość analizy matematycznej pierwsza i druga pochodna funkcji i ich interpretacja fizyczna, wypukłość i wklęsłość funkcji, ciągłość funkcji, pochodne cząstkowe, zbieżność i granica ciągu. (3) Programowanie w jednym z języków: C, C++, Java, Python lub innym.

## 5. Efekty uczenia się

#### Wiedza

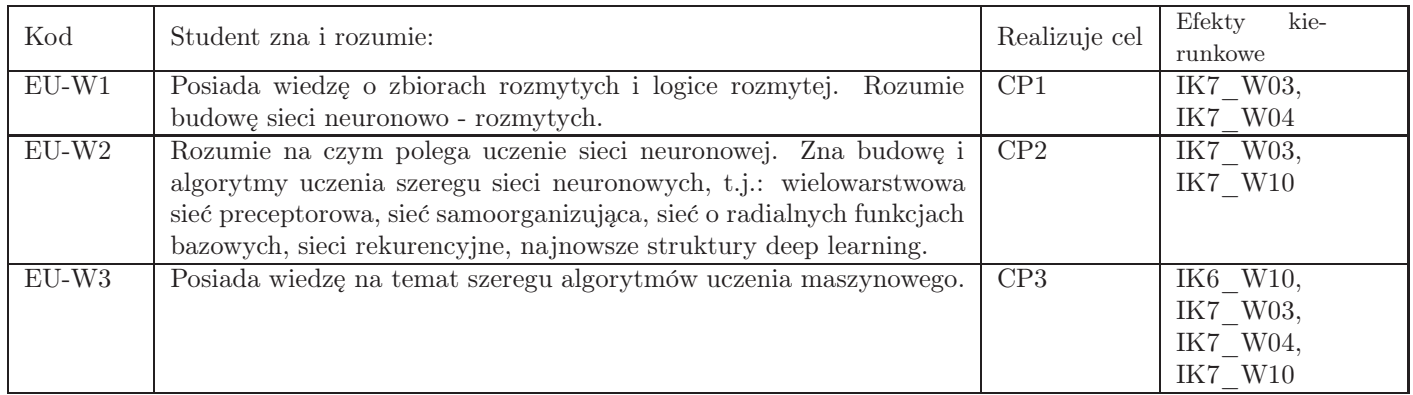

# Umiejętności

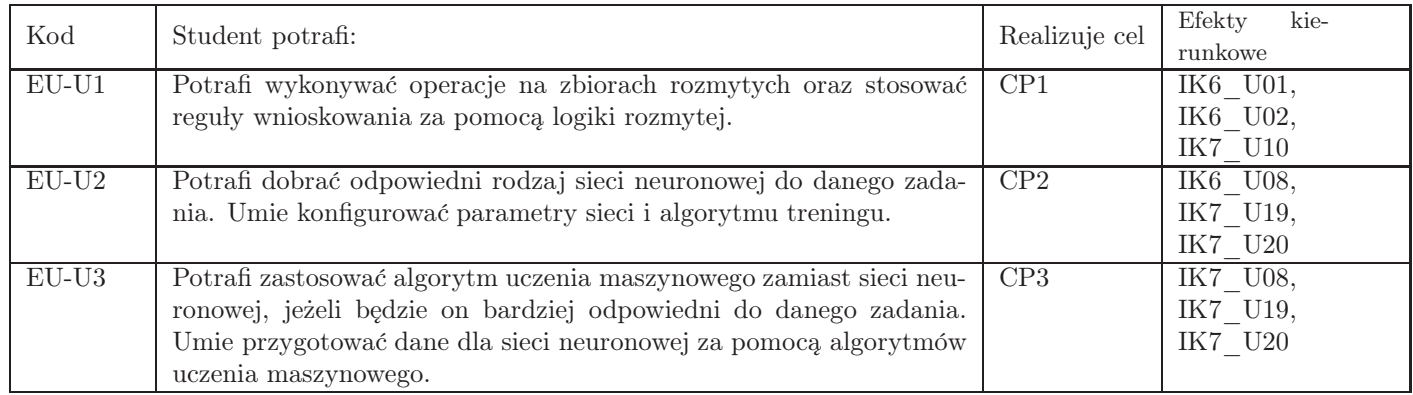

# Kompetencje

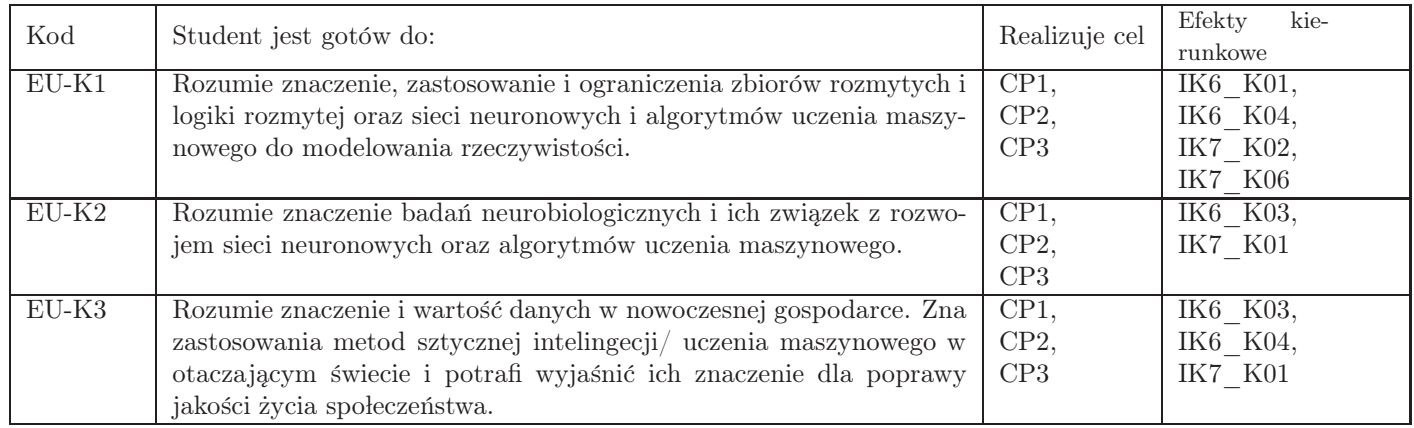

# 6. Treści programowe

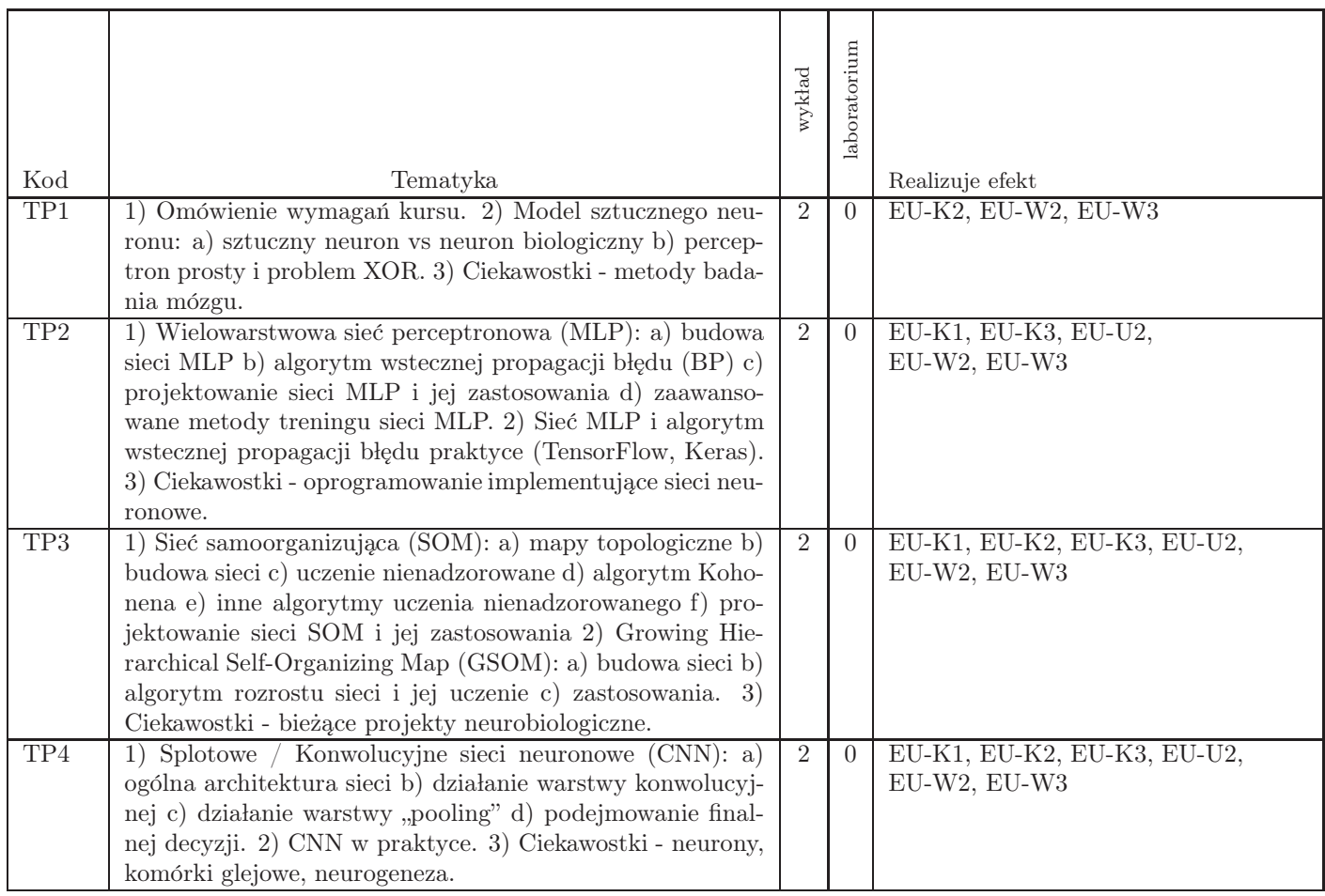

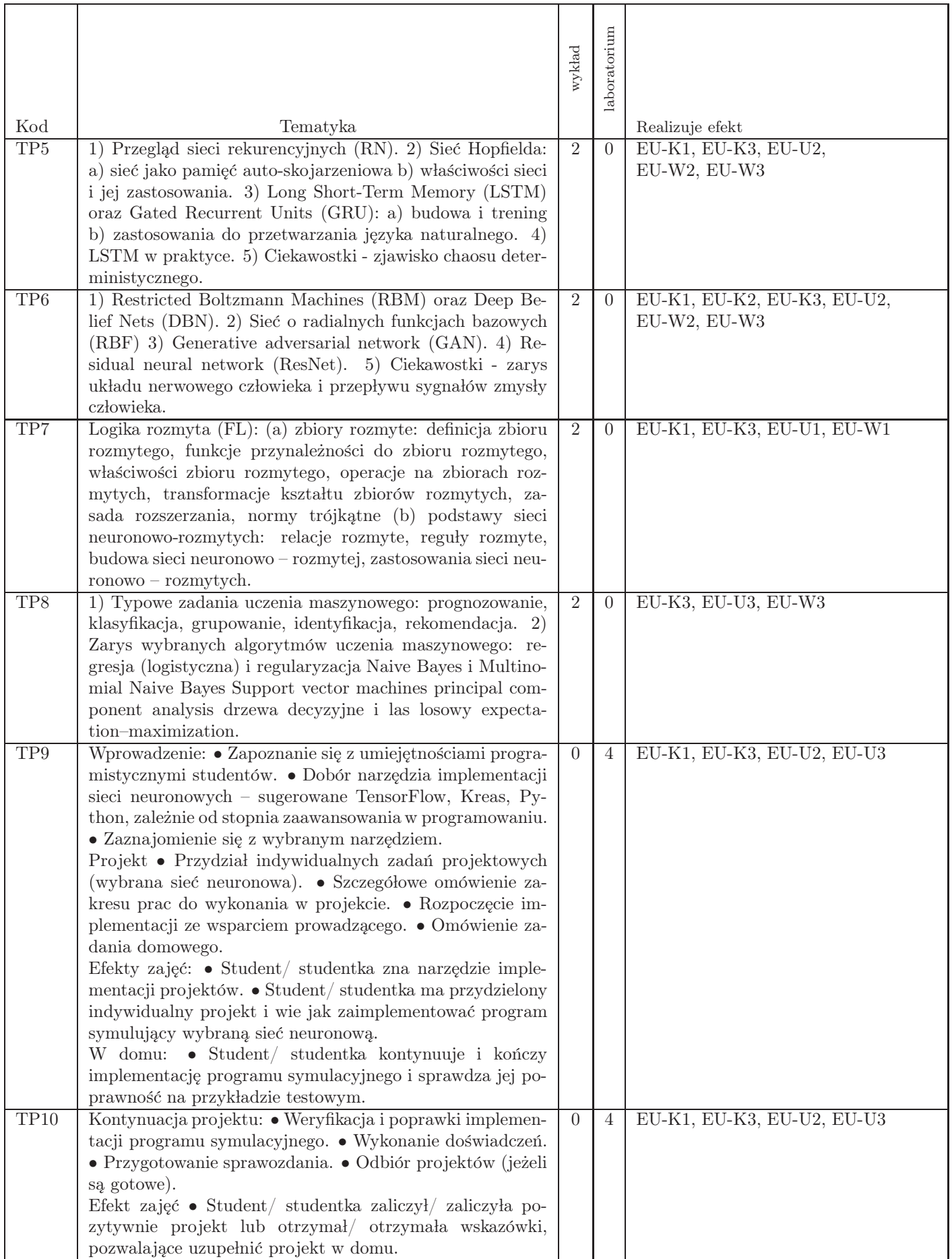

Razem godzin: 24

# 7. Metody kształcenia

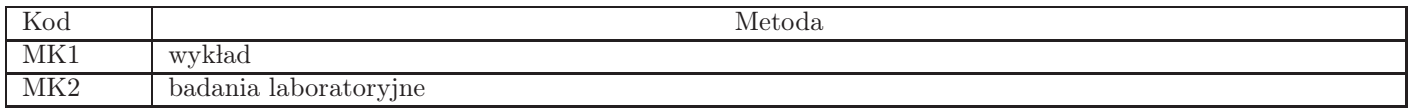

## 8. Nakład pracy studenta

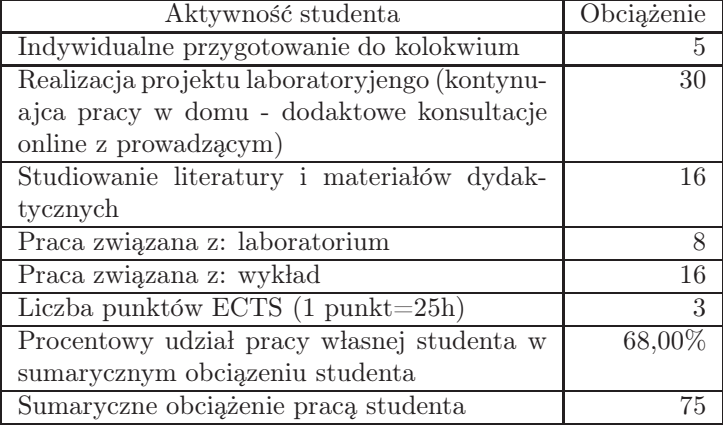

## 9. Status zaliczenia przedmiotu

Wykład (kolokwium) - 50 punktów Laboratorium - 50 punktów (dwa mniprojekty, każdy po 25 punktów LUB jeden projekt za 50 punktów)

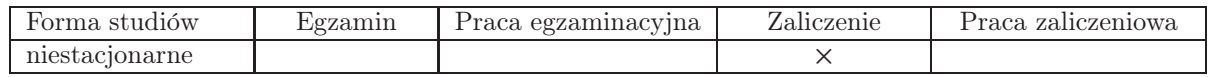

## $10.$  Metody weryfikacji efektów uczenia się

Składowe oceny końcowej

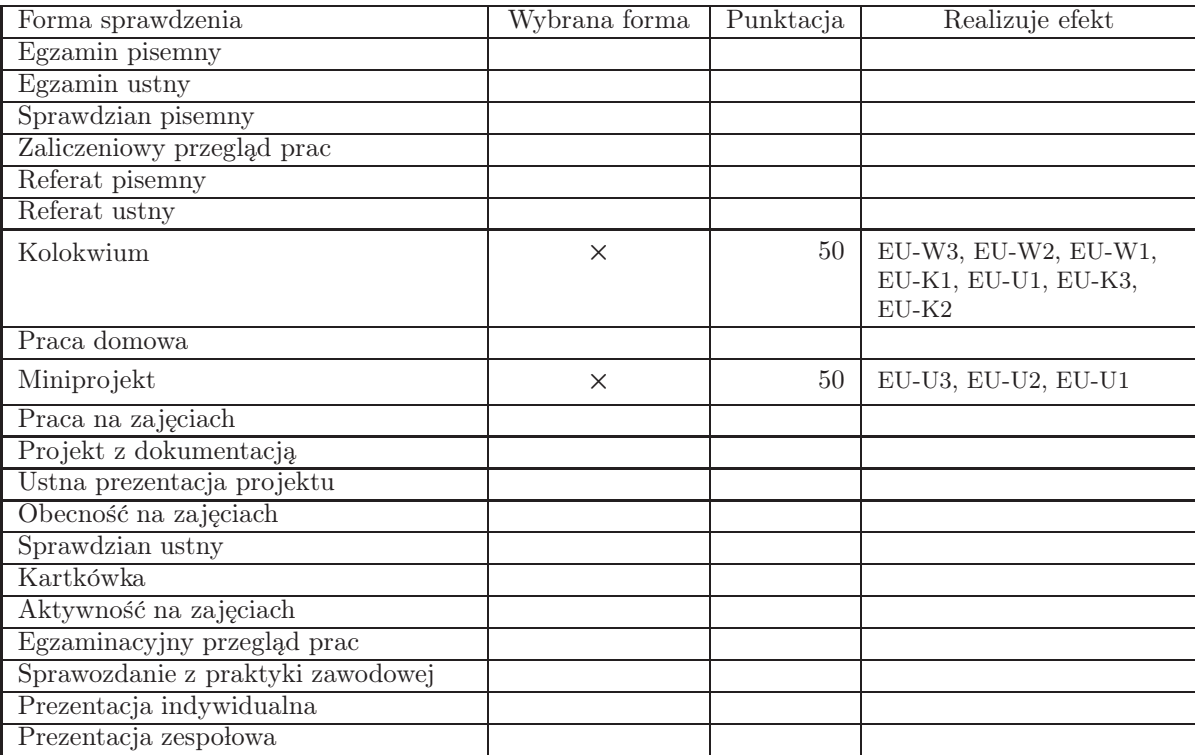

Zasady wyliczania oceny z przedmiotu

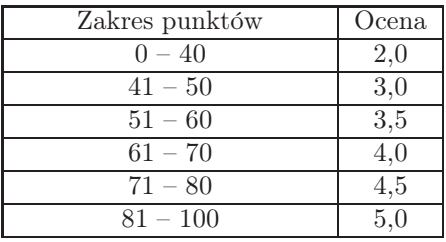

## 11. Macierz realizacji przedmiotu

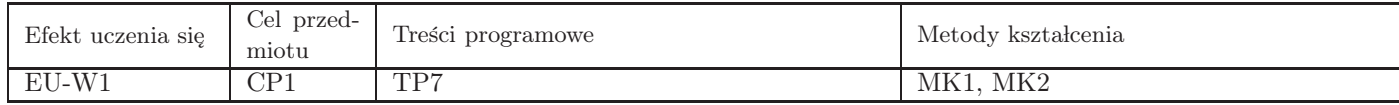

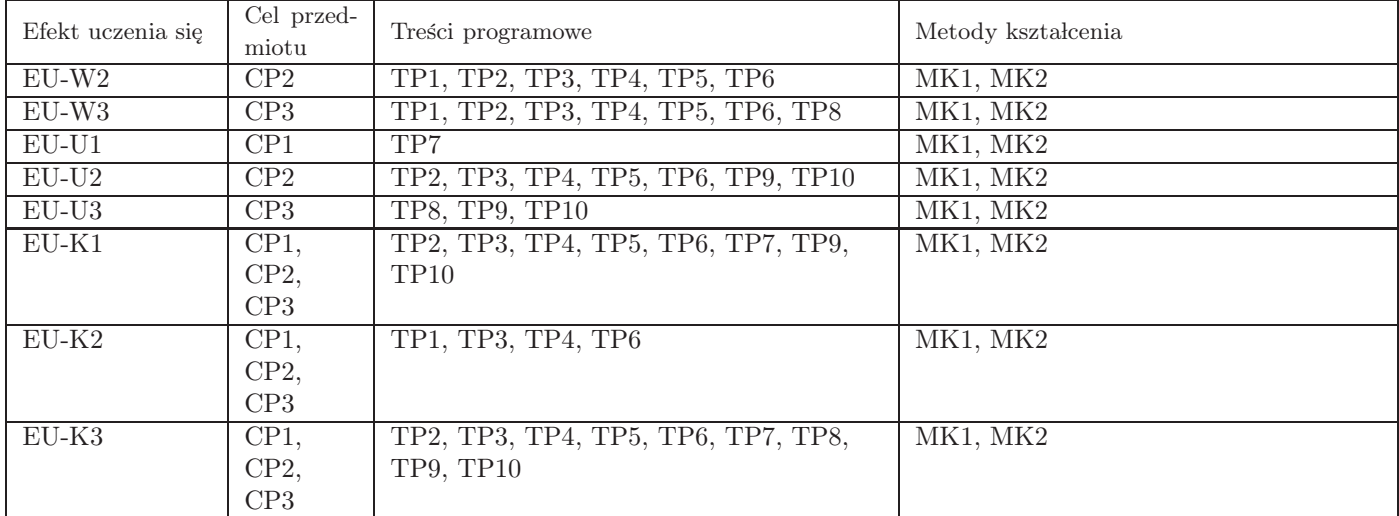

### 12. Odniesienie efektów uczenia się

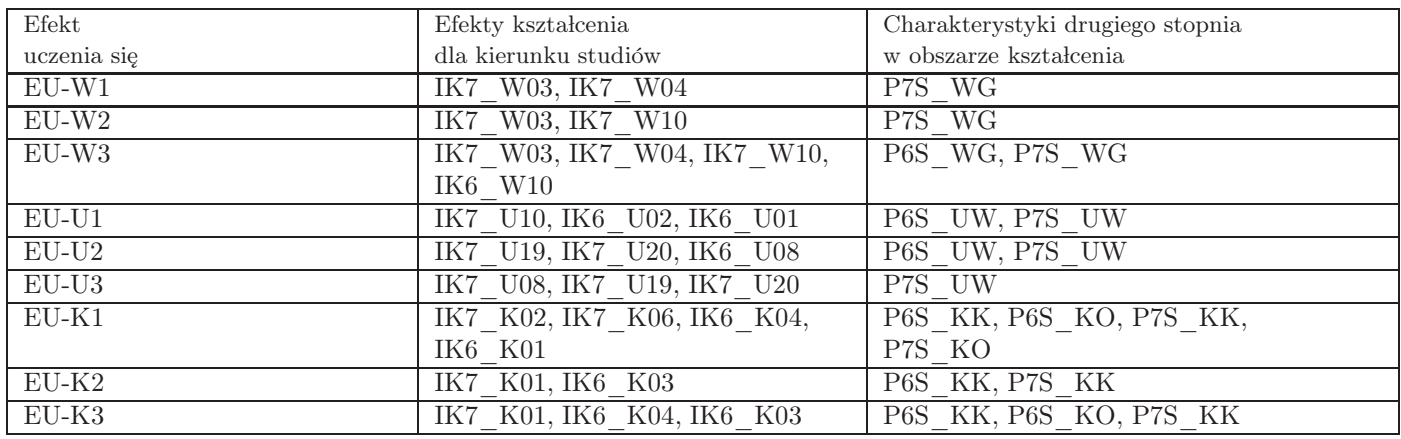

#### 13. Literatura

Literatura podstawowa

- 1. Leszek Rutkowski, Metody i techniki sztucznej inteligencji, Wydawnictwo Naukowe PWN, Warszawa, 2020
- 2. Stanisław Osowski, Sieci neuronowe do przetwarzania informacji, Oficyna Wydawnicza Politechniki Warszawskiej, Warszawa, 2013

Literatura uzupełniająca

- 1. Aurélien Géron, Hands-On Machine Learning with Scikit-Learn, Keras, and TensorFlow: Concepts, Tools, and Techniques to Build Intelligent Systems , O'Reilly Media , Canada, 2019
- 2. Ian Goodfellow , Yoshua Bengio, Aaron Courville , Deep Learning (Adaptive Computation and Machine Learning series, The MIT Press, USA, 2016

#### Strony WWW

- 1. Oprogramowanie, https://www.cs.waikato.ac.nz/ml/weka
- 2. Oprogramowanie, http://torch.ch
- 3. Oprogramowanie, http://deeplearning.net/software/theano
- 4. Oprogramowanie, https://keras.io
- 5. Oprogramowanie, https://www.tensorflow.org
- 6. Oprogramowanie, http://caffe.berkeleyvision.org
- 7. Oprogramowanie, https://deeplearning4j.org
- 8. Oprogramowanie, http://www.ra.cs.uni-tuebingen.de/software/JavaNNS
- 9. Oprogramowanie, http://www.ra.cs.uni-tuebingen.de/SNNS
- 10. Oprogramowanie, http://leenissen.dk/fann/wp

Pozostałe

1. Laboratorium: Python, Tensorflow/Keras, Anaconda, Jupyter

## 14. Informacje o nauczycielach akademickich

Osoby odpowiedzialne za przedmiot

1. dr inż. Jarosław Protasiewicz

Osoby prowa˛dzace przedmiot

1. dr inż. Jarosław Protasiewicz